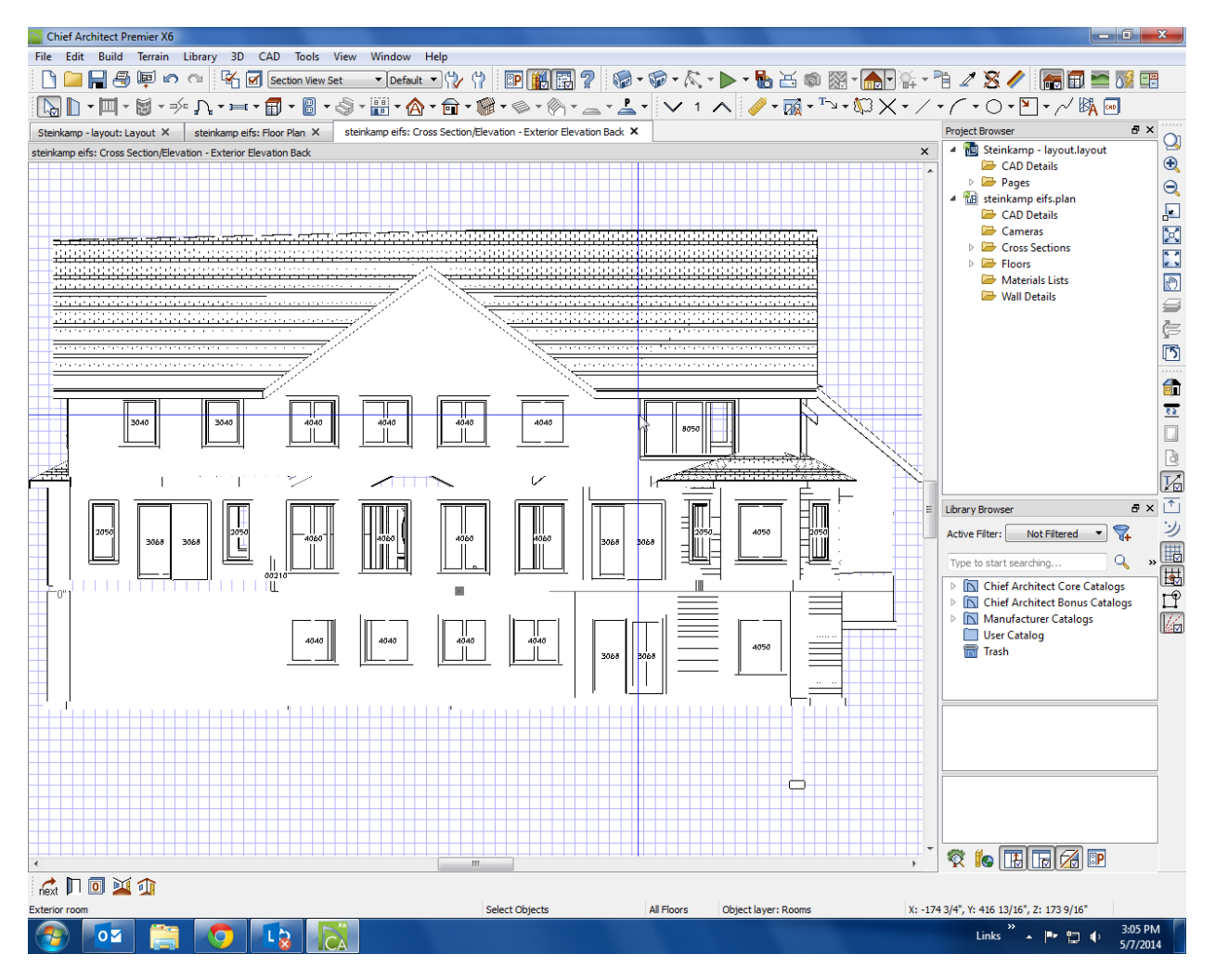

Vector view

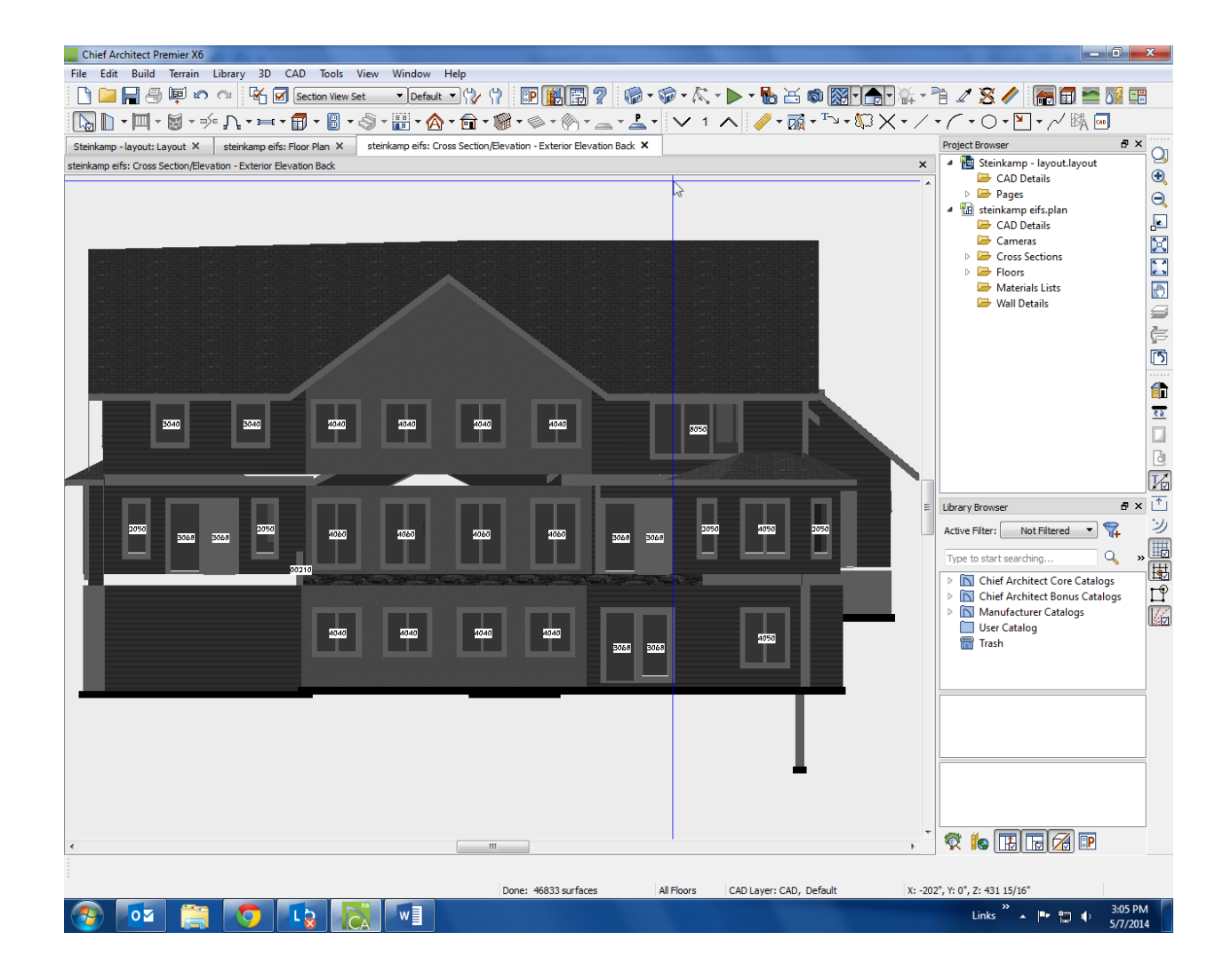

Standard view